# <span id="page-0-0"></span>binscatter: Binned Scatterplots in Stata

Michael Stepner

MIT

August 1, 2014

- Binned scatterplots are an informative and versatile way of visualizing relationships between variables
- They are useful for:
	- $\blacktriangleright$  Exploring your data
	- $\triangleright$  Communicating your results
- Intimately related to regression
	- Any coefficient of interest from an OLS regression can be visualized with a binned scatterplot
- Can graphically depict modern identification strategies
	- RD, RK, event studies

## <span id="page-2-0"></span>[Familiar Ground](#page-2-0)

Scatterplots:

- Are the most basic way of visually representing the relationship between two variables
- Show every data point
- Become crowded when you have lots of observations
	- $\triangleright$  Very informative in small samples
	- $\triangleright$  Not so useful with big datasets

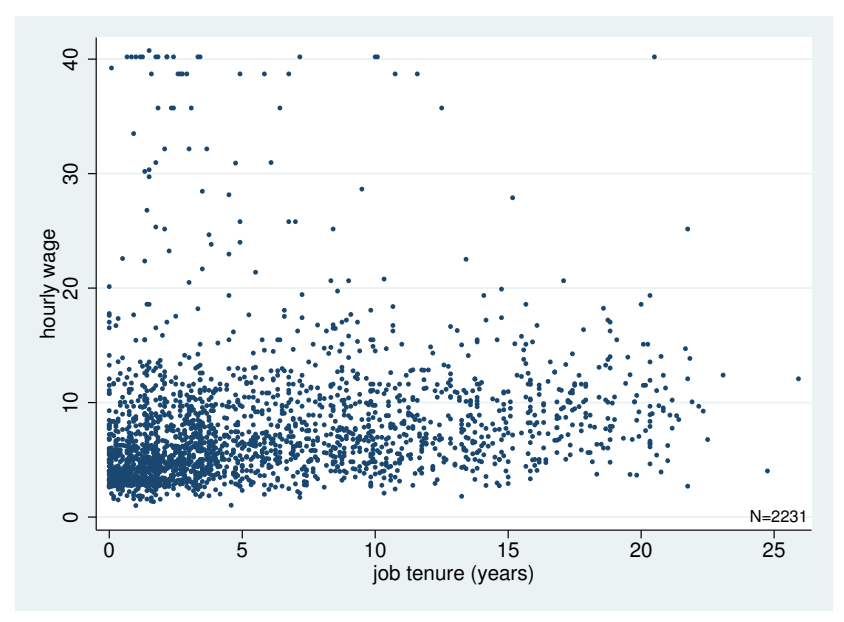

Source: National Longitudinal Survey of Women 1988 (nlsw88)

Linear regression:

- Gives a number (coefficient) that describes the observed association
	- $\triangleright$  "On average, 1 extra year of job tenure is associated with an \$m higher wage"
- Gives us a framework for inference about the relationship (statistical significance, confidence intervals, etc.)

. reg wage tenure

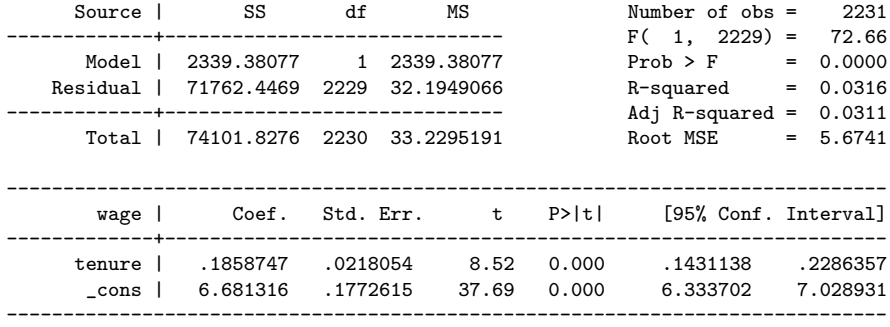

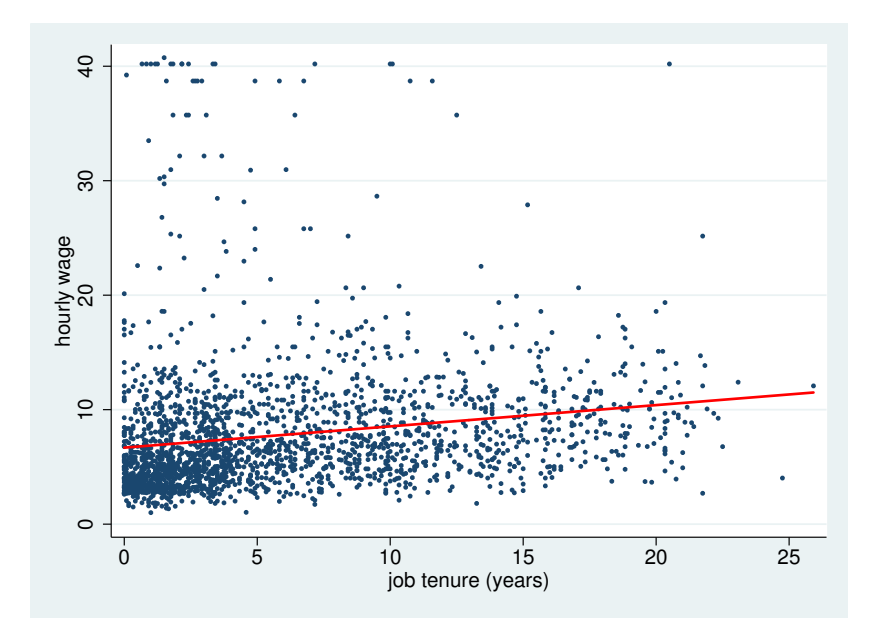

### <span id="page-8-0"></span>[binscatter: step-by-step introduction](#page-8-0)

Let's walk through what happens when you type:

. binscatter wage tenure

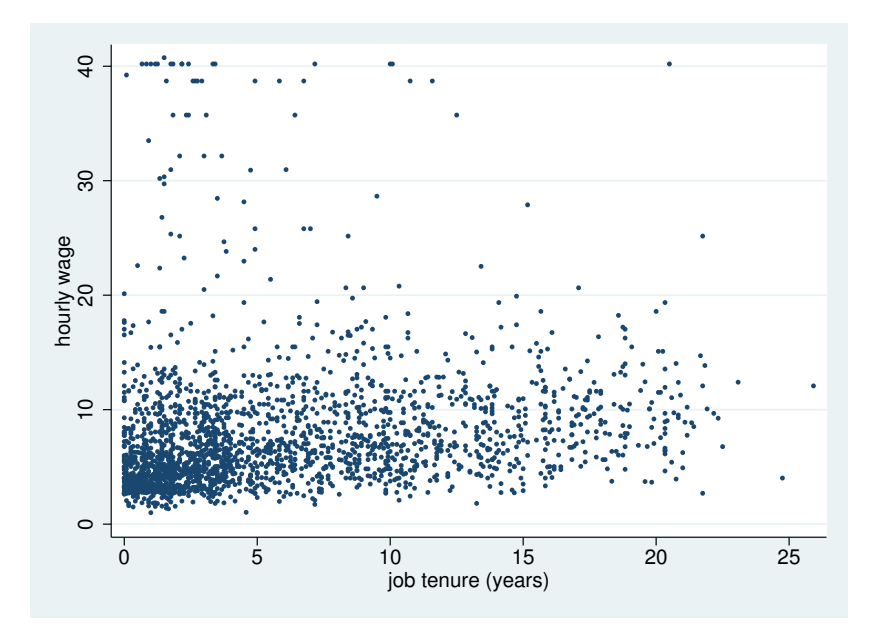

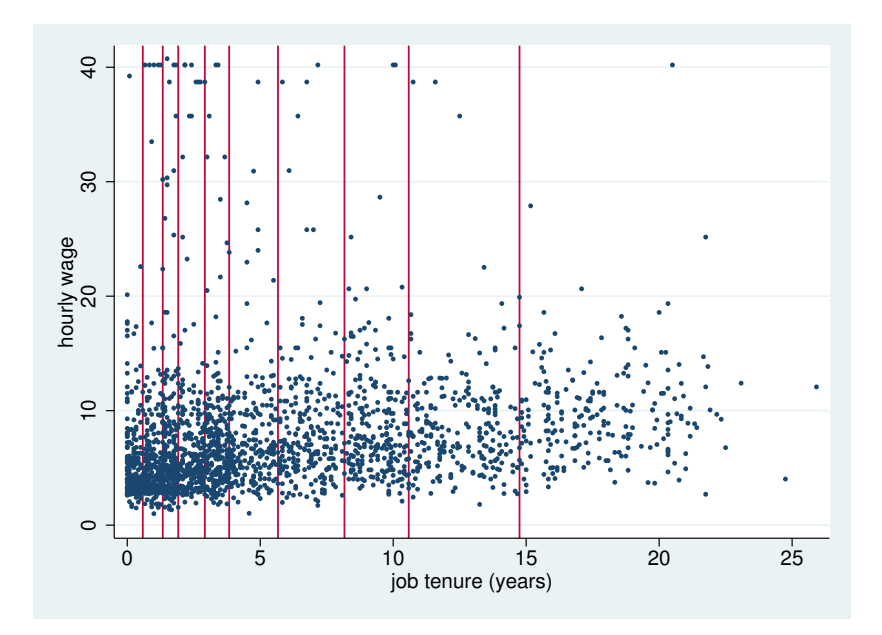

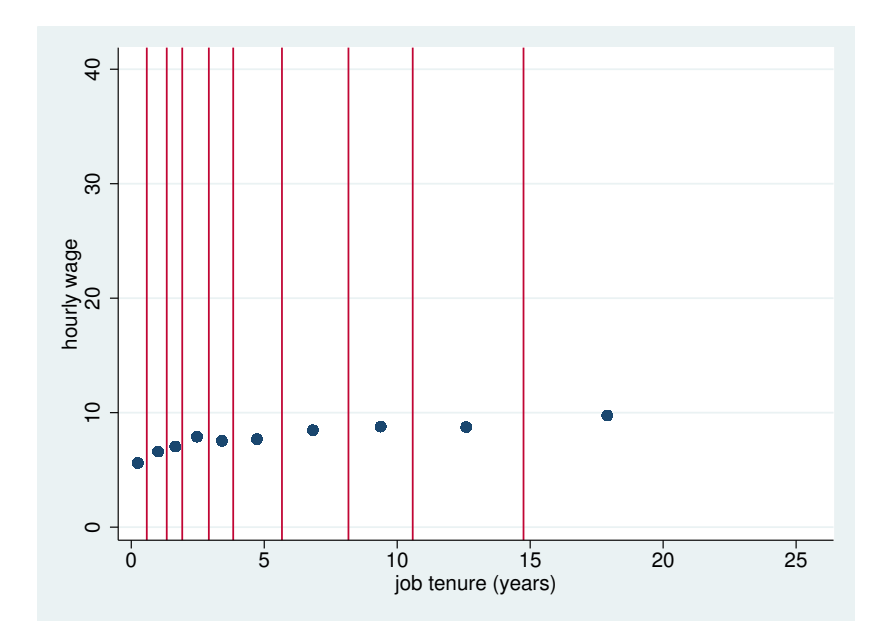

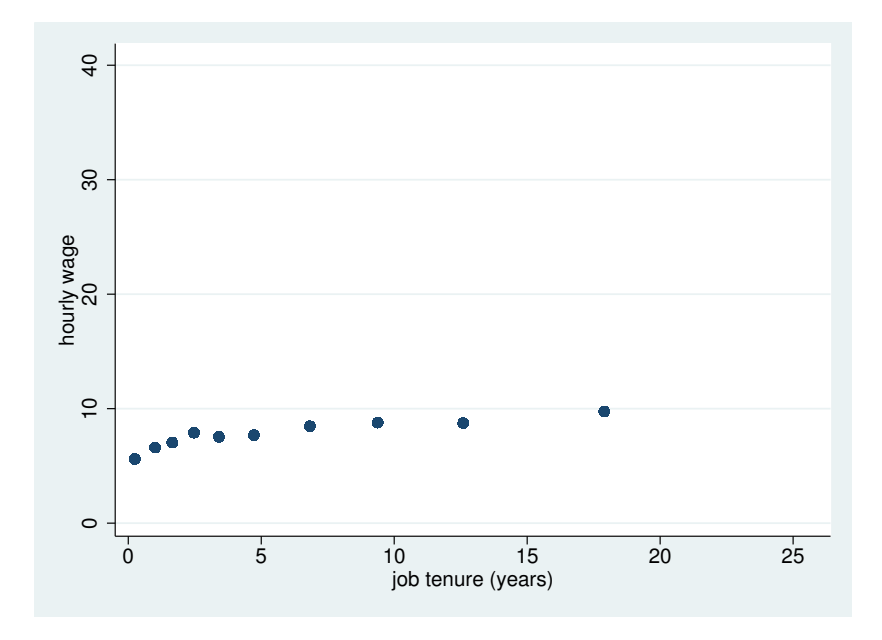

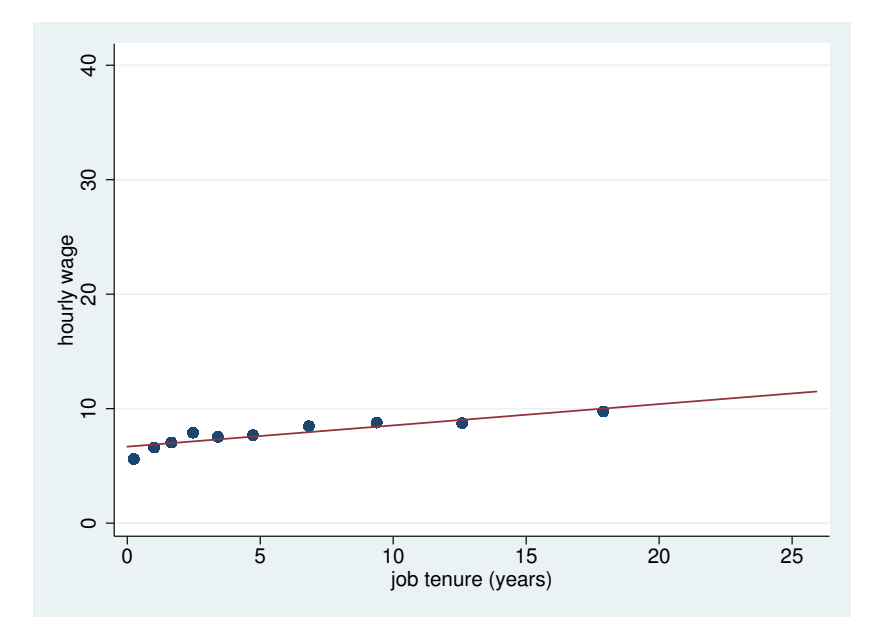

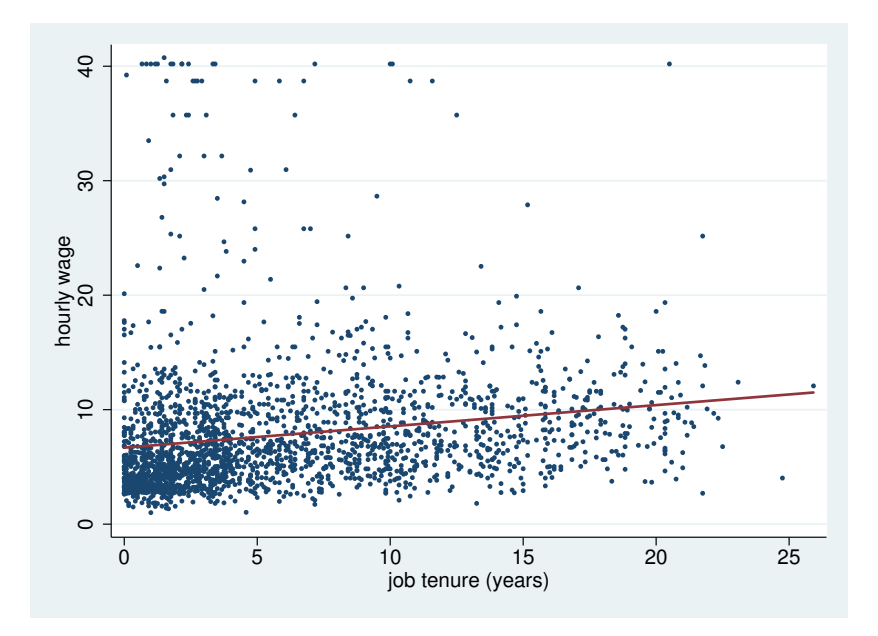

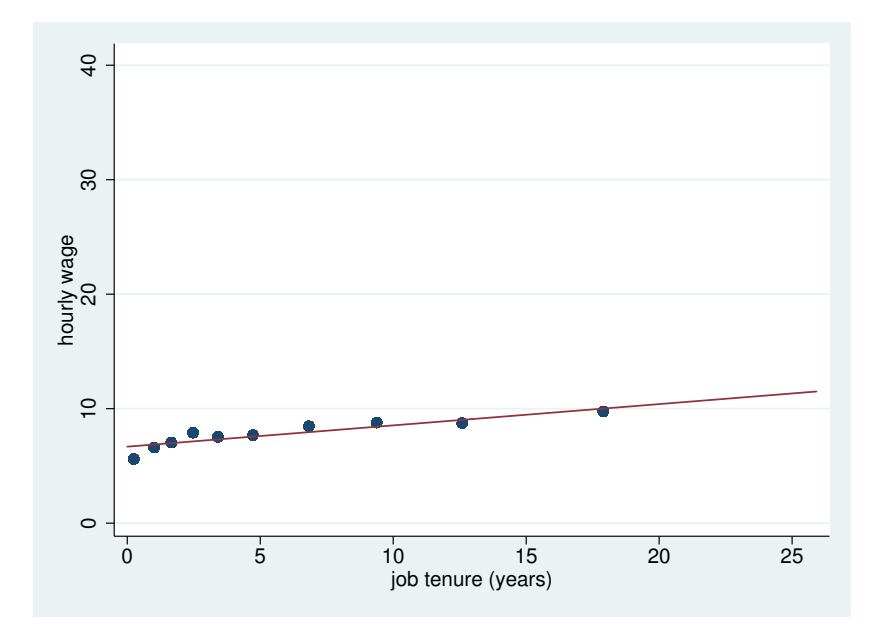

. binscatter wage tenure

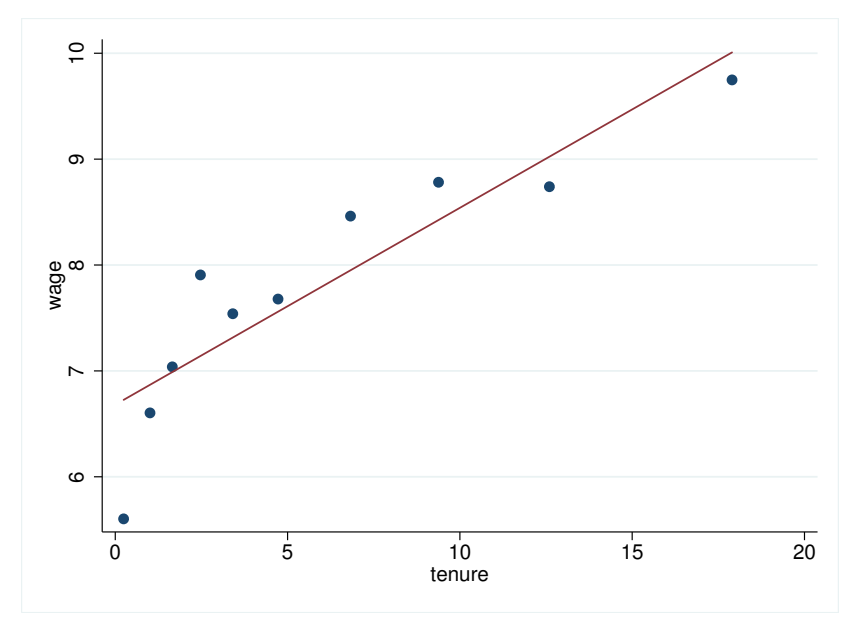

#### binscatter: Summary

- To create a binned scatterplot, binscatter
	- **1** Groups the x-axis variable into equal-sized bins
	- 2 Computes the mean of the x-axis and y-axis variables within each bin
	- <sup>3</sup> Creates a scatterplot of these data points
	- 4 Draws the population regression line
- binscatter supports weights
	- $\triangleright$  weighted bins
	- $\blacktriangleright$  weighted means
	- $\blacktriangleright$  weighted regression line

## <span id="page-19-0"></span>[Binscatter and Regression: intimately linked](#page-19-0)

- Consider two random variables:  $Y_i$  and  $X_i$
- The conditional expectation function (CEF) is

$$
\mathbb{E}[Y_i|X_i=x]\equiv h(x)
$$

- The CEF tells us the mean value of  $Y_i$  when we see  $X_i = x$
- The CEF is the best predictor of  $Y_i$  given  $X_i$ 
	- $\triangleright$  in the sense that it minimizes Mean Squared Error

• Suppose we run an OLS regression:

$$
Y_i = \alpha + \beta X_i + \epsilon
$$

 $\bullet$  We obtain the estimated coefficients  $\hat{\alpha}$ ,  $\hat{\beta}$ 

• Regression fit line:  $\hat{h}(x) = \hat{\alpha} + \hat{\beta}x$ 

#### Regression CEF Theorem:

- The regression fit line  $\hat{h}(x) = \hat{\alpha} + \hat{\beta}x$  is the best linear approximation to the CEF,  $h(x) = \mathbb{E}[Y_i|X_i = x]$ 
	- $\triangleright$  in the sense that it minimizes Mean Squared Error

A typical binned scatterplot shows two related objects:

- a non-parametric estimate of the CEF
	- $\blacktriangleright$  the binned scatter points
- **o** the best linear estimate of the CEF
	- $\blacktriangleright$  the regression fit line

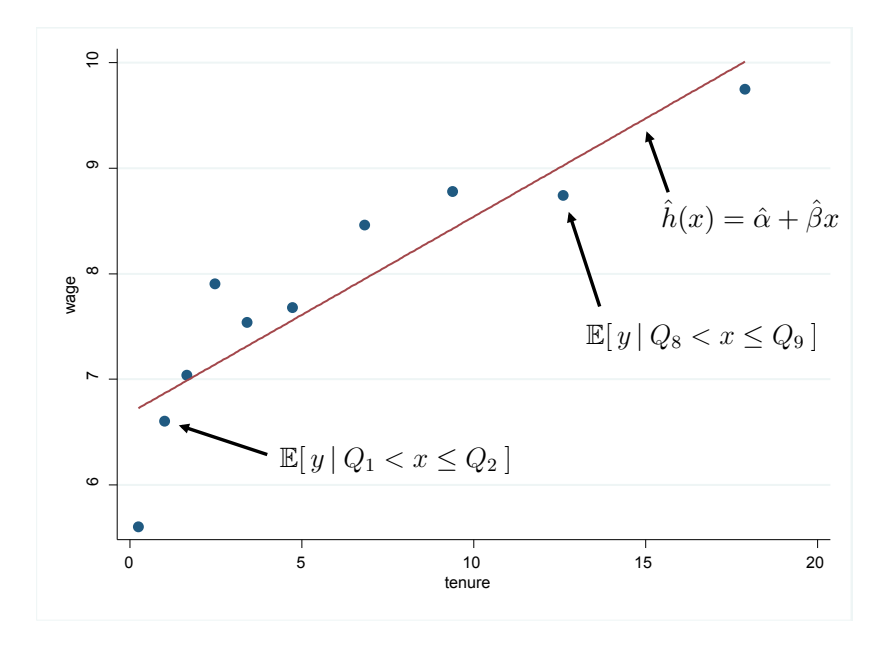

## <span id="page-24-0"></span>[Interpreting binscatters](#page-24-0)

#### binscatters: informative about standard errors

- **If the binned scatterpoints are tight to the regression line, the** slope is precisely estimated
	- $\triangleright$  regression standard error is small

- If the binned scatterpoints are dispersed around the regression line, the slope is imprecisely estimated
	- $\blacktriangleright$  regression standard error is large

 $\triangleright$  Dispersion of binned scatterpoints around the regression line indicates statistical significance

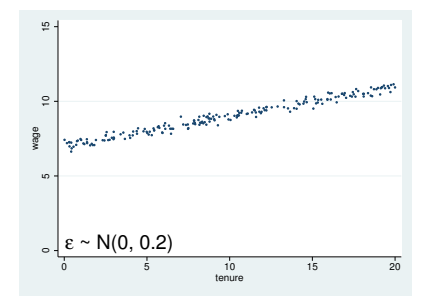

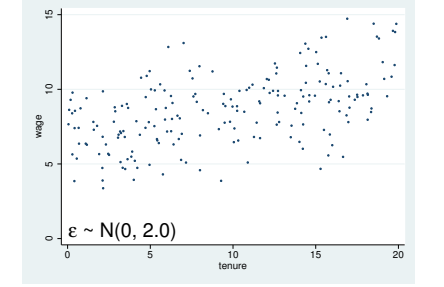

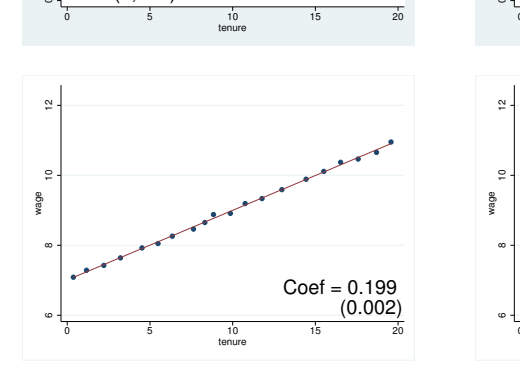

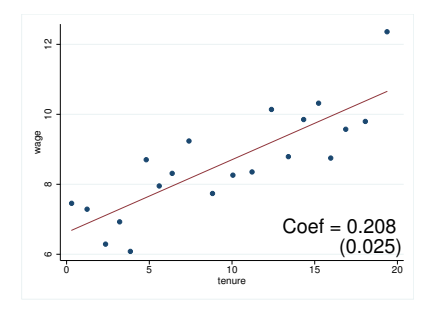

- $R^2$  tells you what fraction of the *individual* variation in Y is explained by the regressors
- A binned scatterplot collapses all the individual variation, showing only the mean within each bin

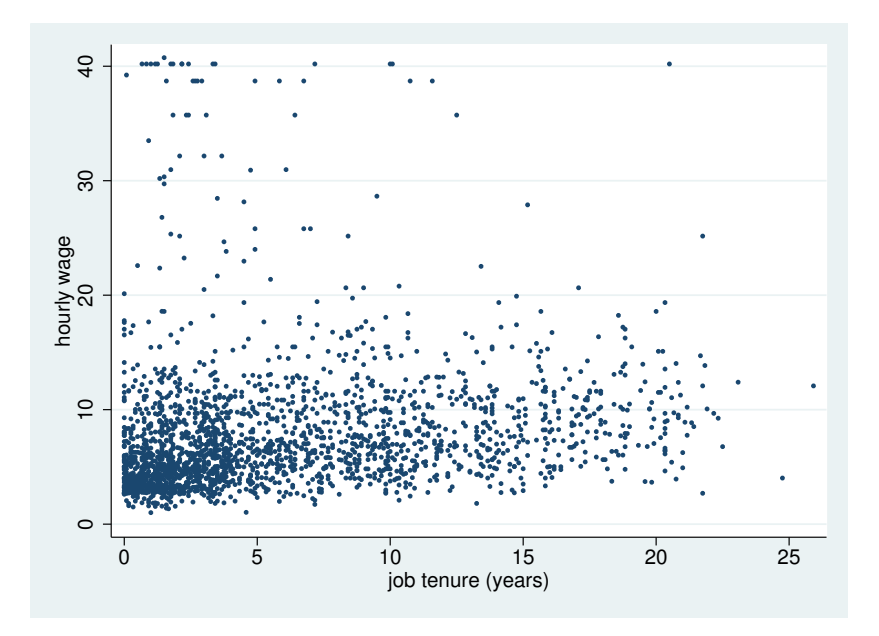

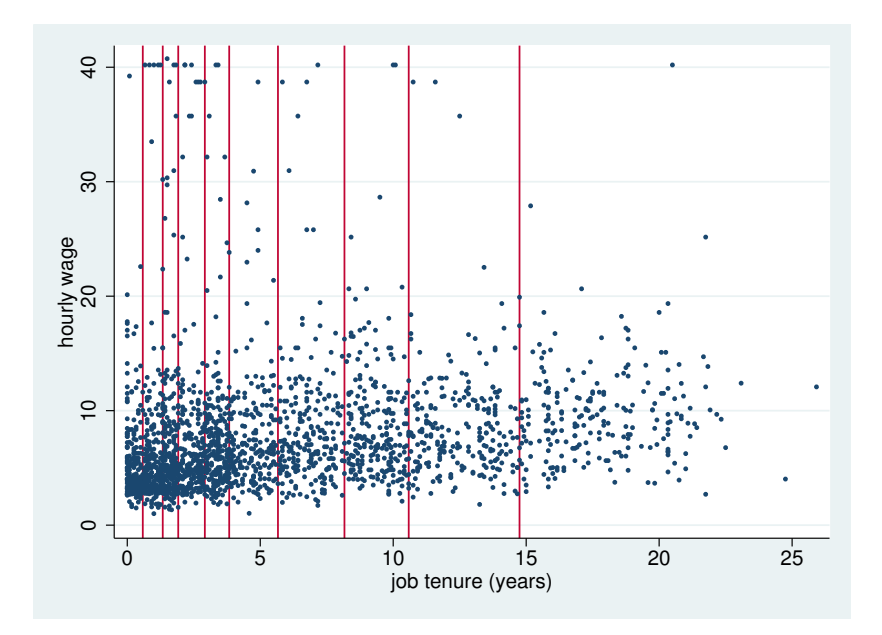

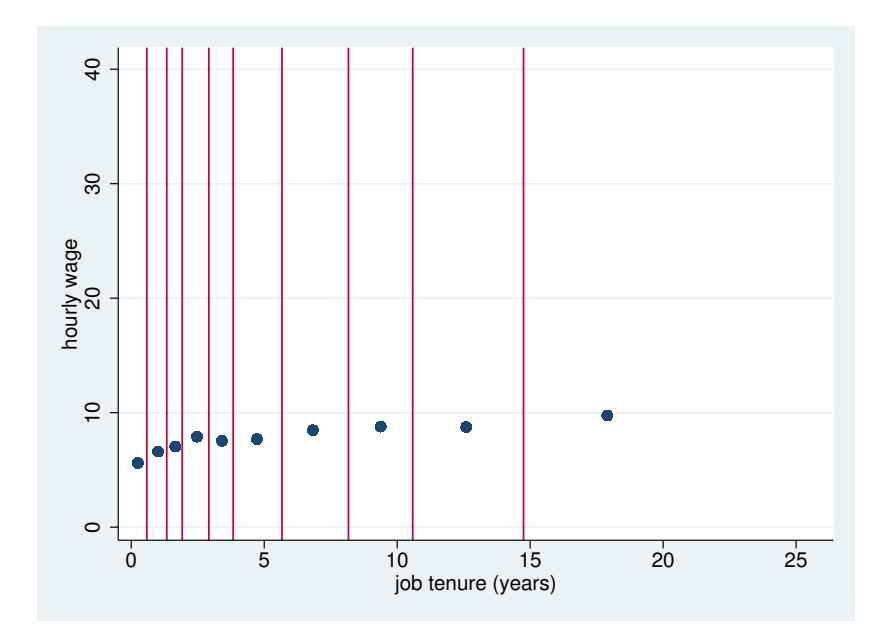

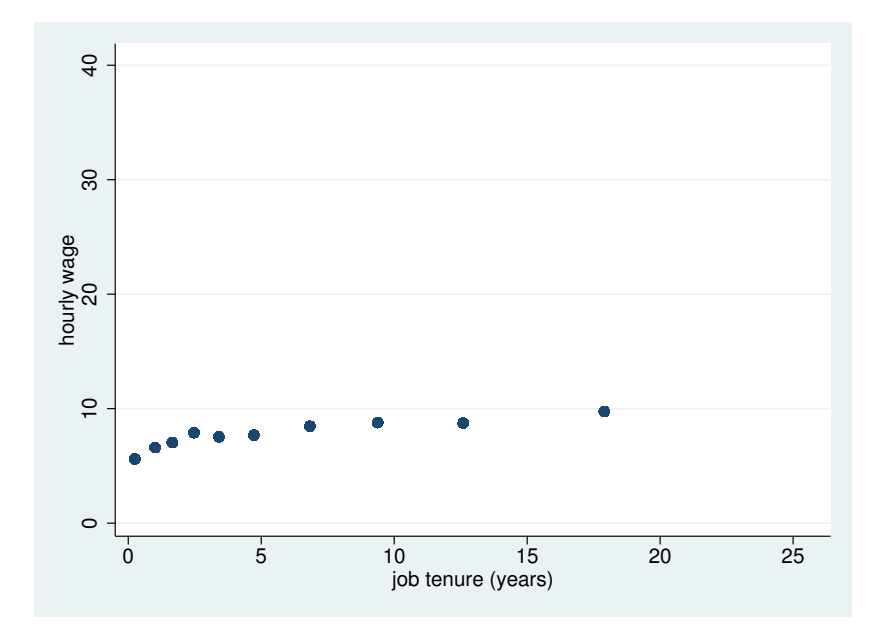

- The same binscatter can be generated with:
	- enormous variance in  $Y|X=x$
	- or almost no individual variance
- because binscatter only shows  $\mathbb{E}[Y | X = x]$

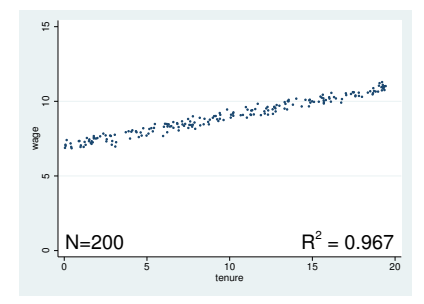

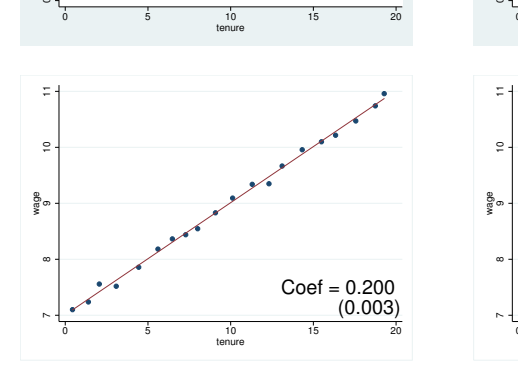

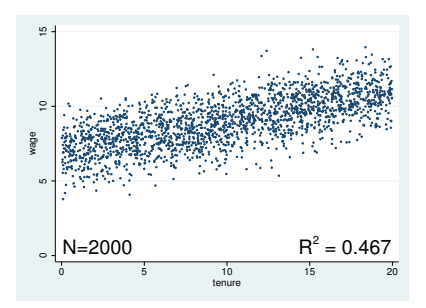

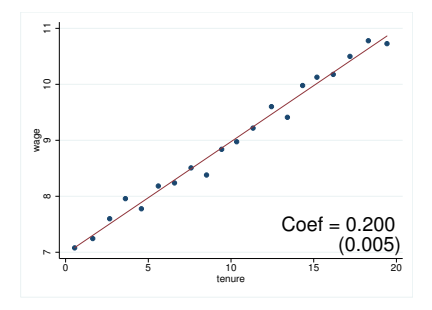

#### binscatters: informative about functional form

- Many different forms of underlying data can give the same regression results
- $\triangleright$  Some examples from Anscombe (1973)...

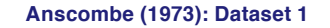

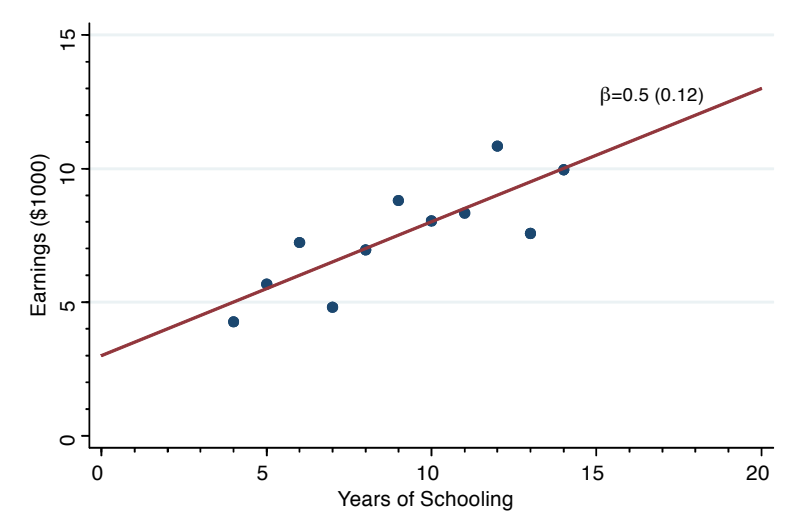
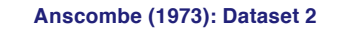

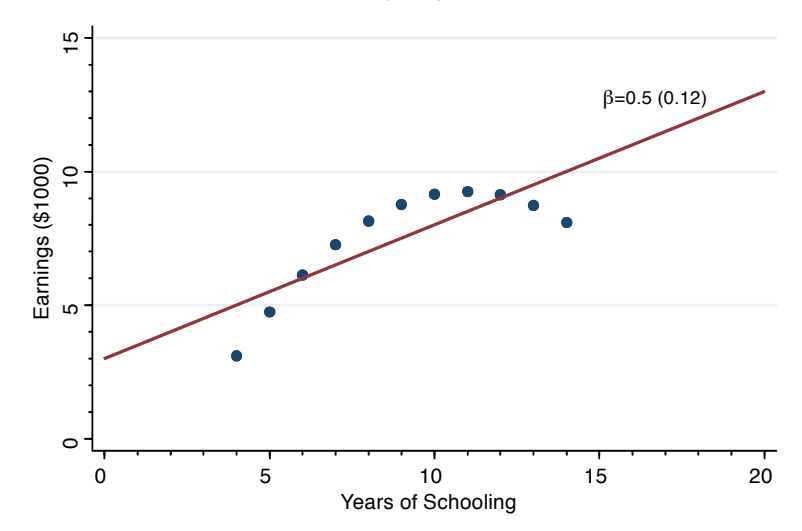

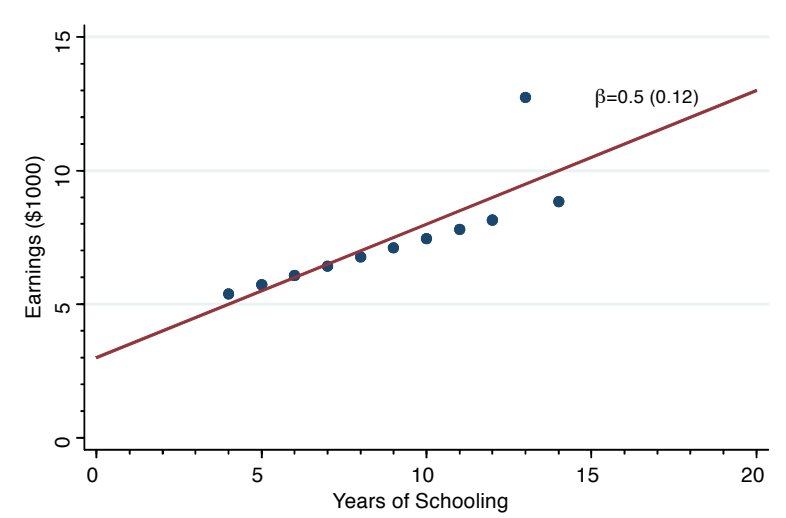

#### **Anscombe (1973): Dataset 3**

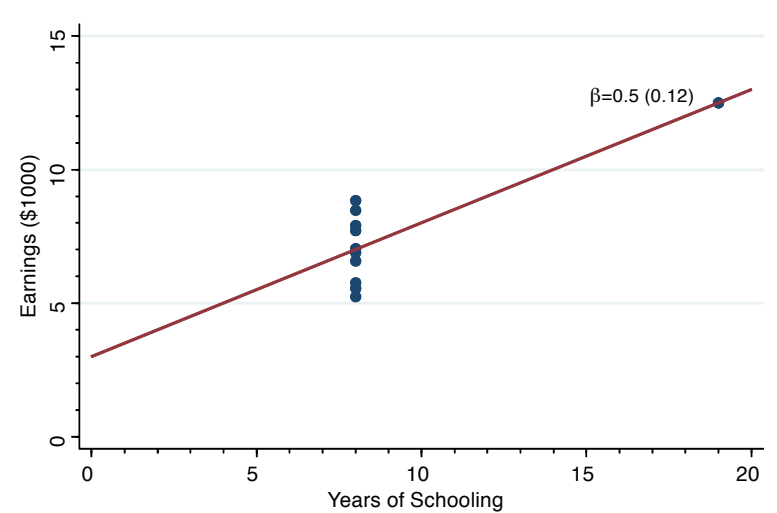

#### **Anscombe (1973): Dataset 4**

• Suppose the true data generating process is logarithmic

wage<sub>i</sub> = 10 + log(tenure<sub>i</sub>) +  $\epsilon_i$ 

Now forget that I ever told you that...

You're just handed the data.

• Run a linear regression:

wage<sub>i</sub> =  $\alpha + \beta$ tenure<sub>i</sub> +  $\epsilon_i$ 

. reg wage tenure

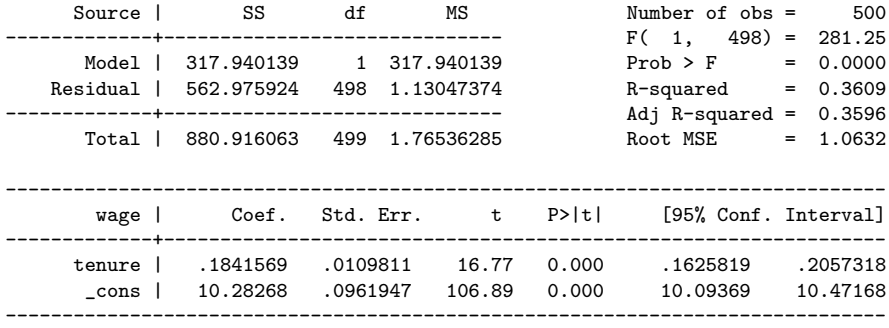

. binscatter wage tenure

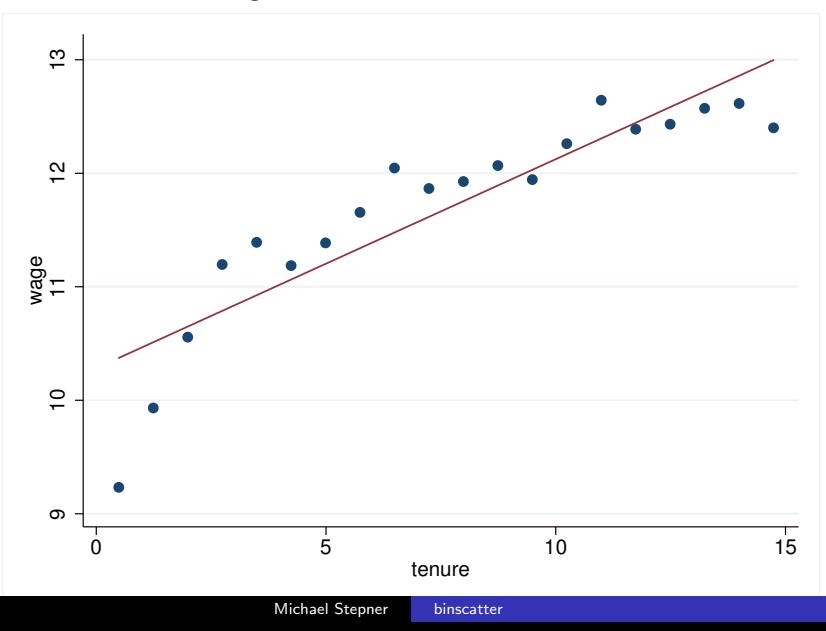

. binscatter wage tenure

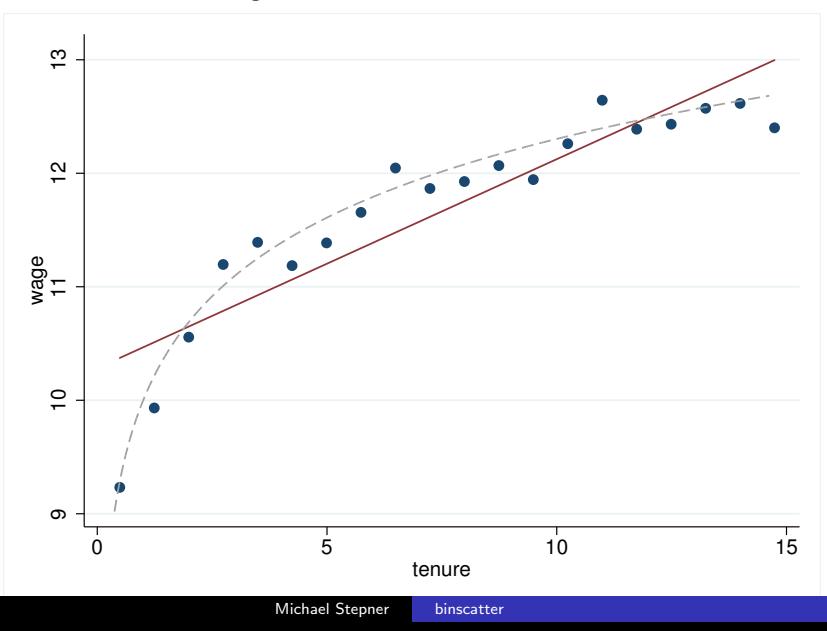

- If the underlying CEF is smooth, binscatter provides a consistent estimate of the CEF
	- $\triangleright$  As N gets large, holding the number of quantiles constant, each binned scatter point approaches the true conditional expectation

. binscatter wage tenure in 1/500

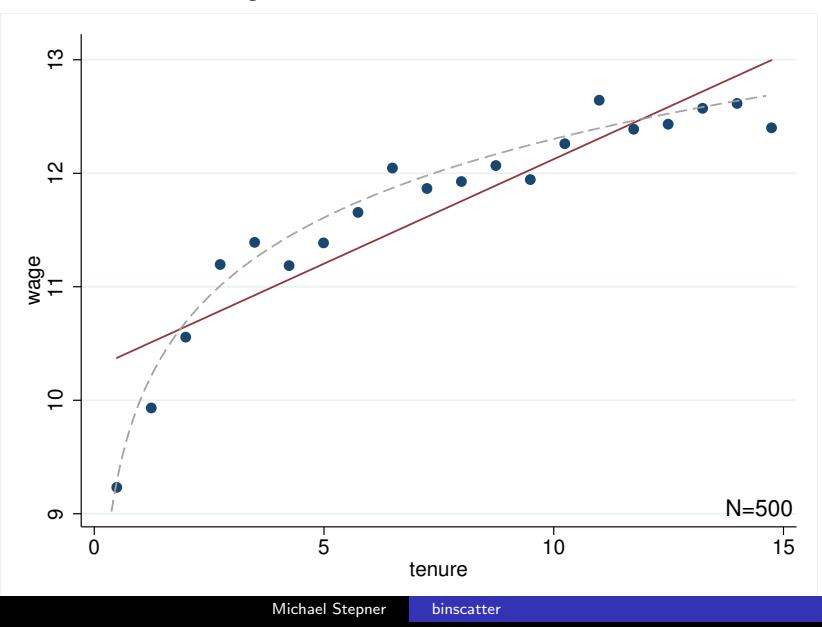

. binscatter wage tenure in 1/5000

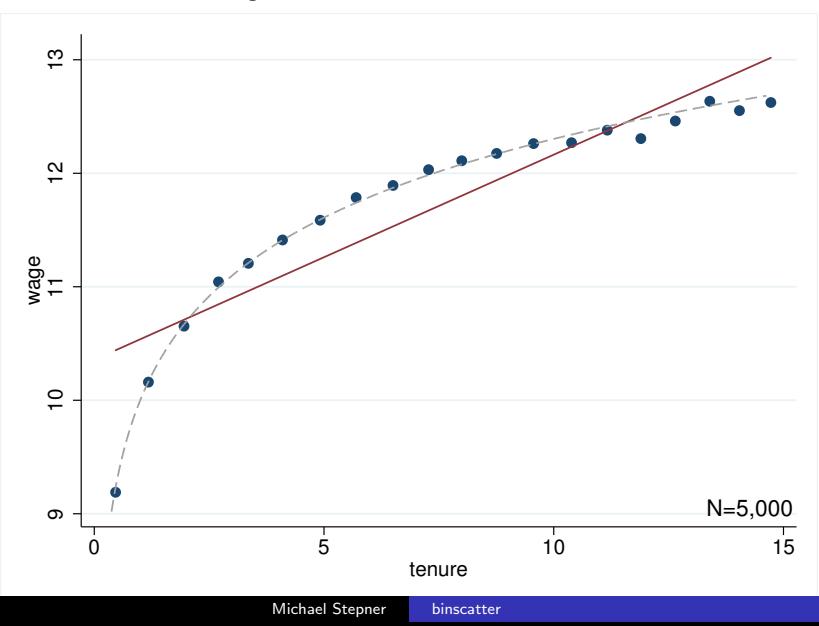

. binscatter wage tenure in 1/5000000

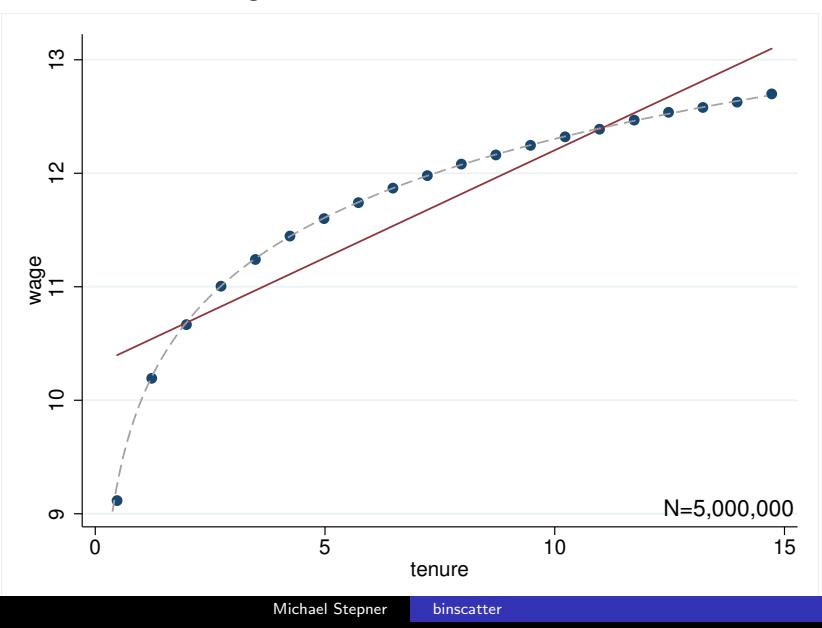

- Binned scatterplots are informative about standard errors
- $\textbf{\textdegree{}}\,$  Binned scatterplots are not informative about  $\mathit{R}^2$
- **3** And binned scatterplots are informative about functional form

# <span id="page-49-0"></span>[How many bins?](#page-49-0)

What is the "best" number of bins to use?

- **O** Default in binscatter is 20
	- in my personal experience, this default works very well
- Optimal number of bins to accurately represent the CEF depends on curvature of the underlying CEF
	- which is unknown (that's why we're approximating it!)
	- $\triangleright$  a smooth function can be well approximated with few points
	- $\triangleright$  a function with complex local behaviour requires many points to approximate its shape

# Let's play a quick game of... What function is it?

# Round 1:

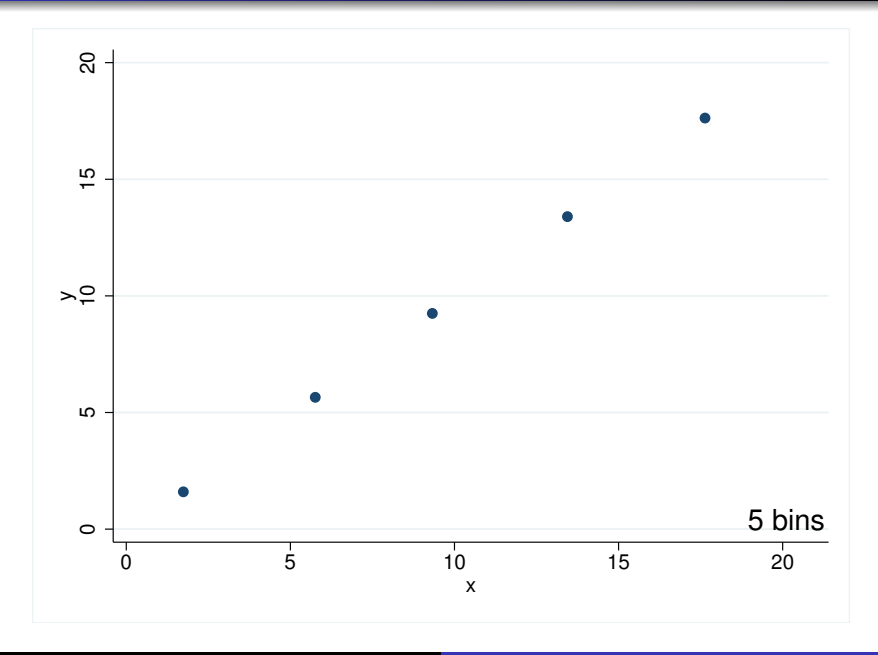

## Round 1: Linear

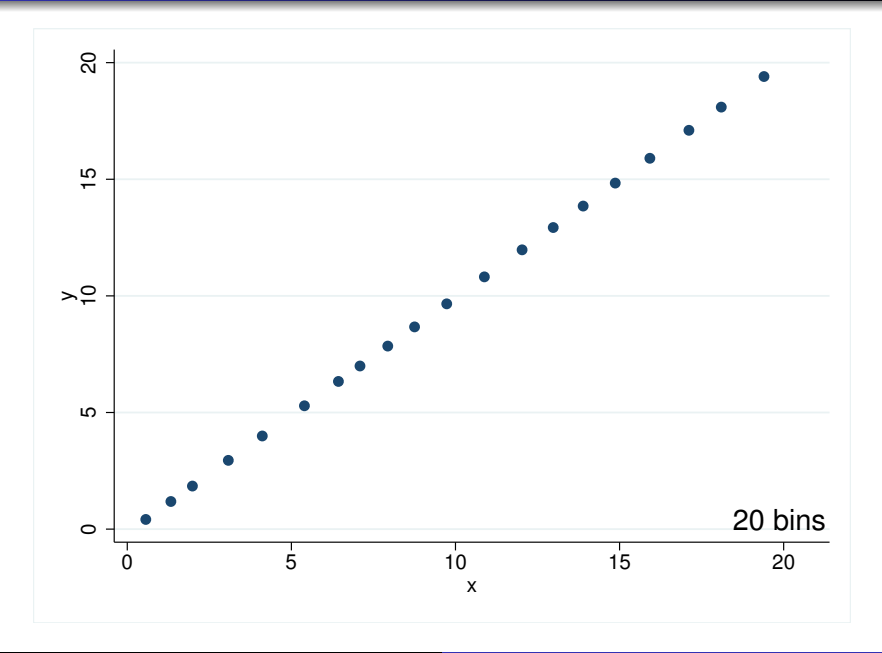

# Round 2:

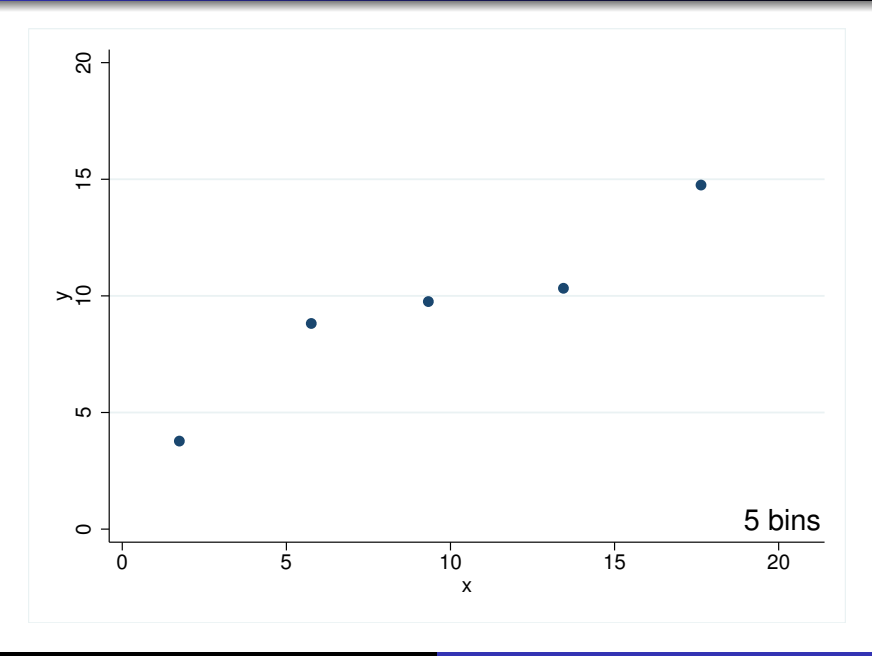

# Round 2: Cubic

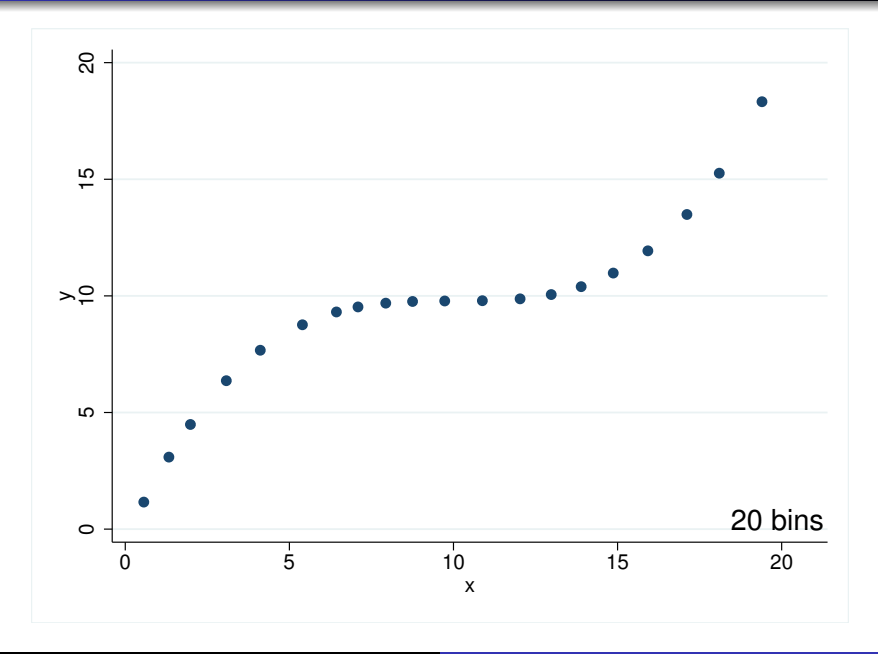

# Round 3:

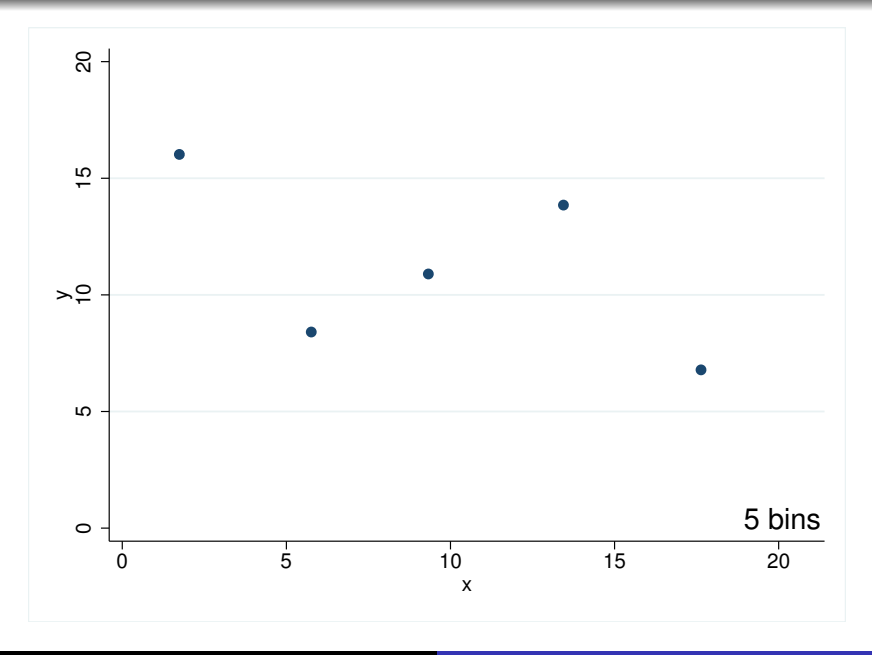

# Round 3:

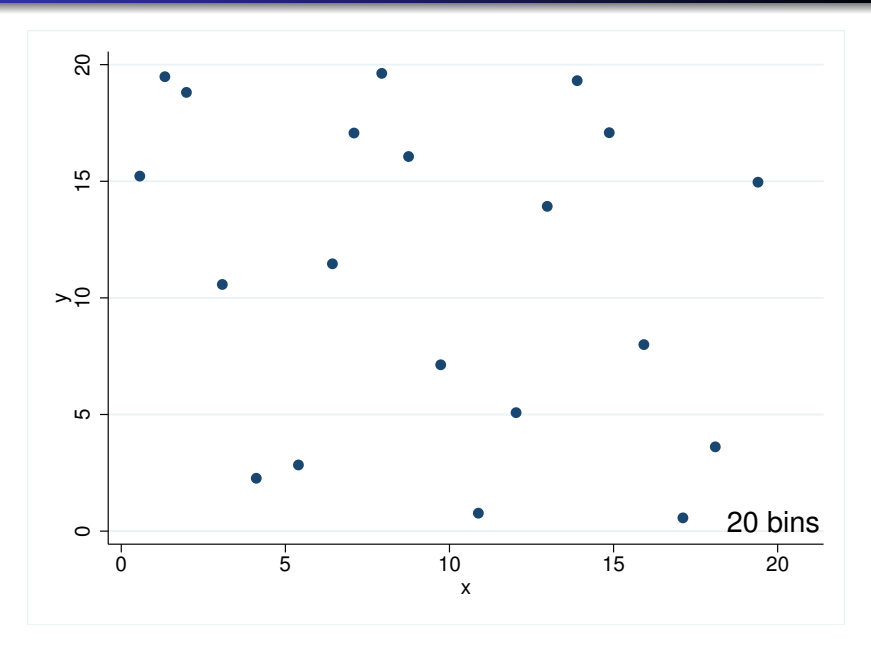

# Round 3: Sinusoidal

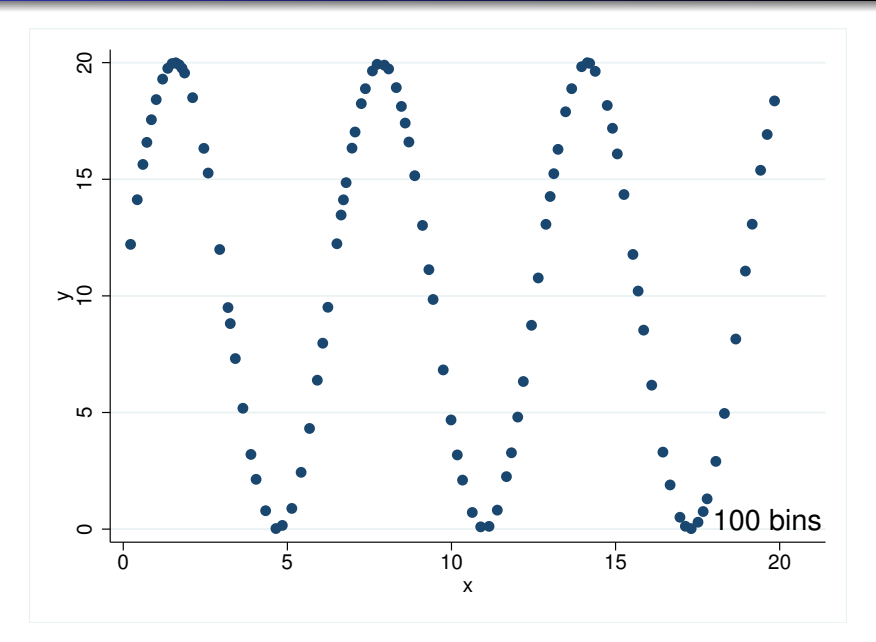

#### <span id="page-59-0"></span>[binscatter: Multivariate Regression](#page-59-0)

- The use of binned scatterplots is not restricted to studying simple relationships with one x-variable
- binscatter can use partitioned regression to illustrate the relationship between two variables while controlling for other regressors

#### Partitioned regression: FWL theorem

• Suppose we're interested in the relationship between  $y$  and  $x$ in the following multivariate regression:

$$
y = \alpha + \beta x + \Gamma Z + \epsilon
$$

- $\bullet$  Option 1: Run the full regression with all regressors, obtain  $\hat{\beta}$
- Option 2: Partitioned regression
	- **1** Regress y on Z  $\Rightarrow$  residuals  $\equiv \tilde{v}$
	- 2 Regress x on Z  $\Rightarrow$  residuals  $\equiv \tilde{x}$
	- **3** Regress  $\widetilde{y}$  on  $\widetilde{x} \Rightarrow$  coefficient  $=\widehat{\beta}$
- $\blacktriangleright$  The  $\hat{\beta}$  obtained using full regression and partitioned regression are identical

#### binscatter: Applying partitioned regression

We're interested in the relationship between wage and tenure, but want to control for total work experience:

wage  $= \alpha + \beta$  tenure  $+ \gamma$  experience  $+ \epsilon$ 

• Could directly apply partitioned regression:

- . reg wage experience
- . predict wage\_r, residuals
- . reg tenure experience
- . predict tenure\_r, residuals
- . binscatter wage\_r tenure\_r
- The procedure is built into binscatter:
	- . binscatter wage tenure, controls(experience)

. binscatter wage tenure

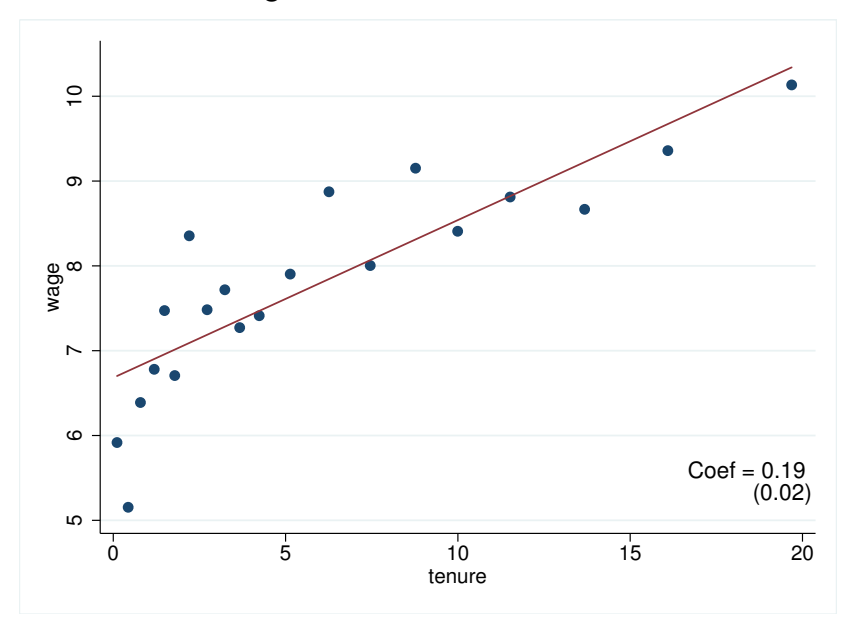

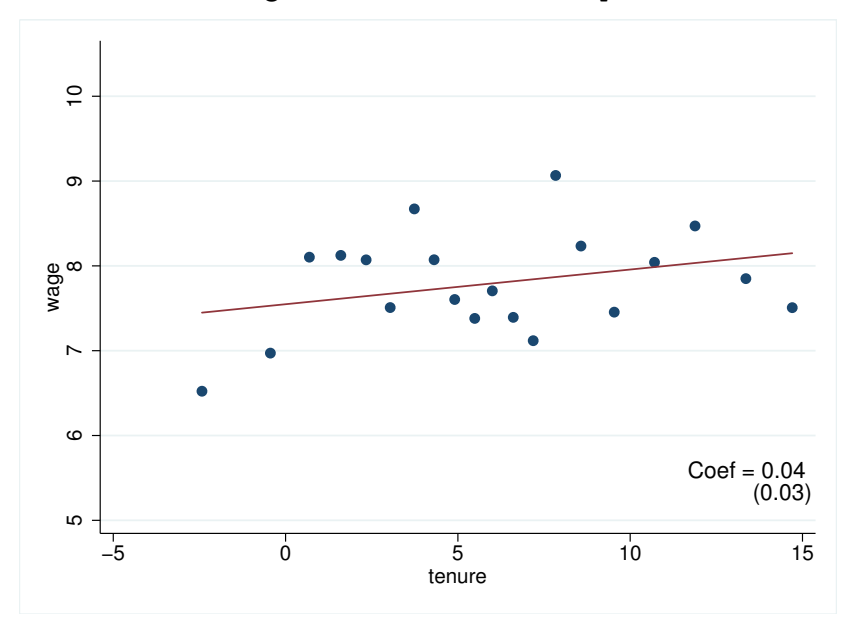

. binscatter wage tenure, controls(experience)

# <span id="page-65-0"></span>[by-variables](#page-65-0)

- binscatter will plot a separate series for each group
	- each by-value has its own scatterpoints and regression line
	- the by-values share a common set of bins
		- $\triangleright$  constructed from the unconditional quantiles of the x-variable

. binscatter wage age, by(race)

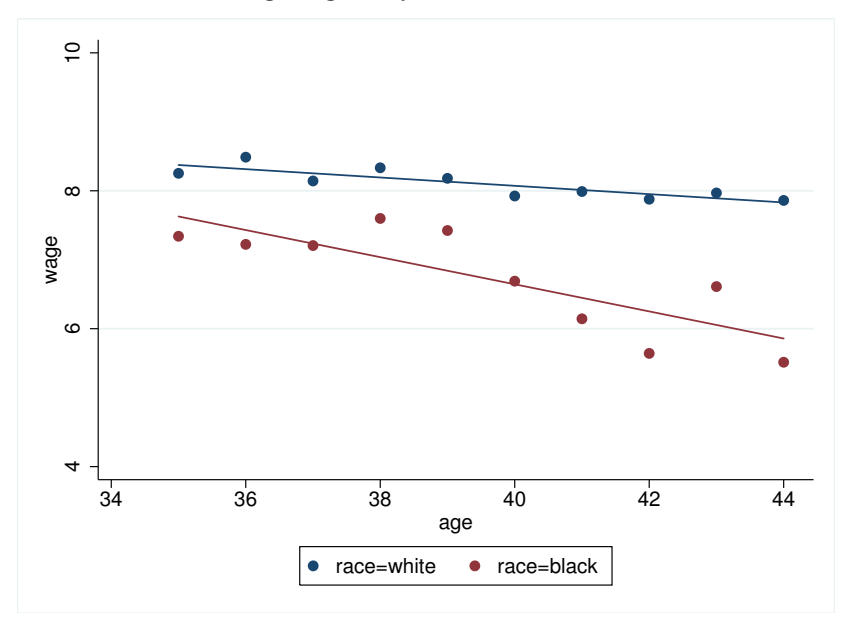

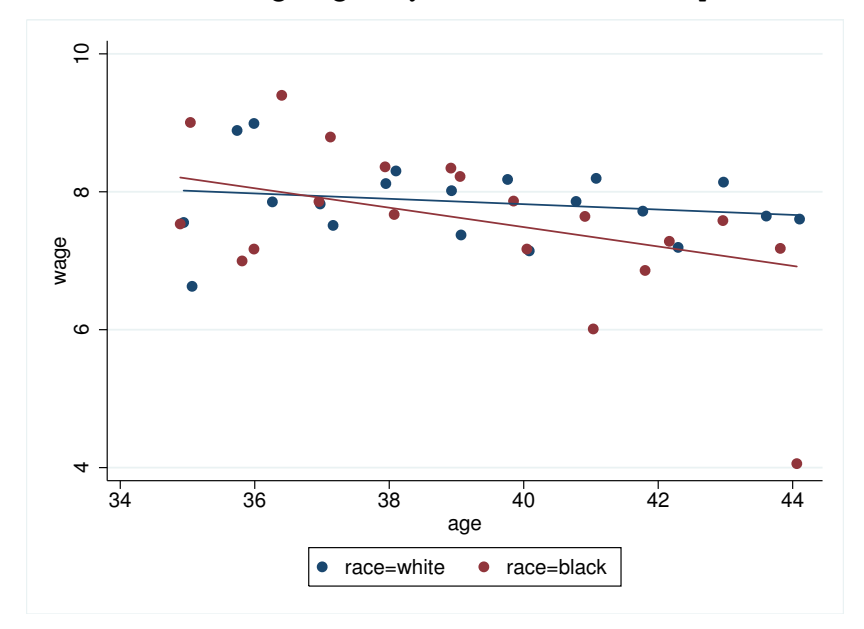

. binscatter wage age, by(race) absorb(occupation)

# <span id="page-69-0"></span>[RD and RK designs](#page-69-0)

- Binned scatterplots are very useful for illustrating regression discontinuities (RD) or regression kinks (RK)
- Consider a wage schedule where the first 3 years are probationary
	- After 3 years, receive a salary bump
	- After 3 years, steady increase in salary for each additional year

# RD design

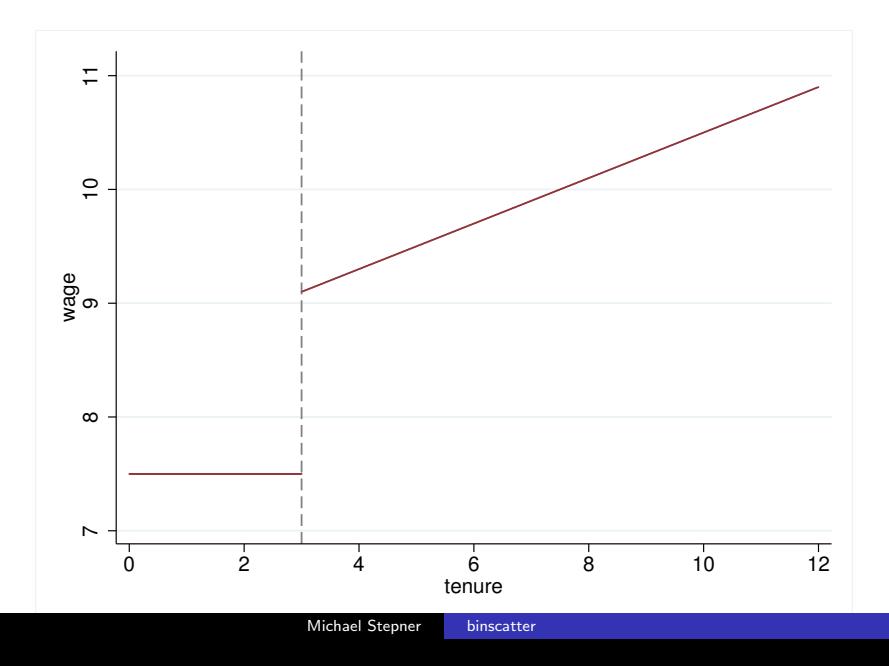
# RD design

. binscatter wage tenure, discrete line(none)

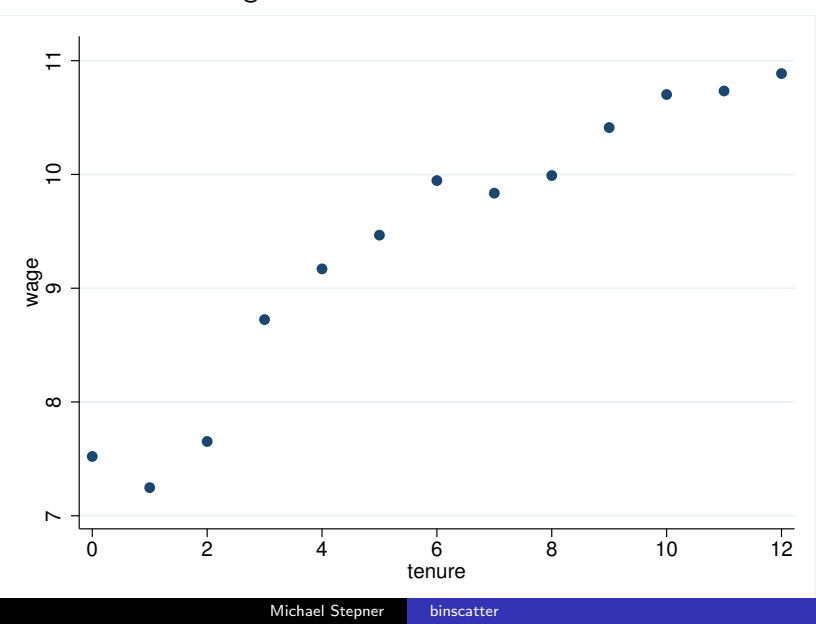

# RD design

. binscatter wage tenure, discrete rd(2.5)

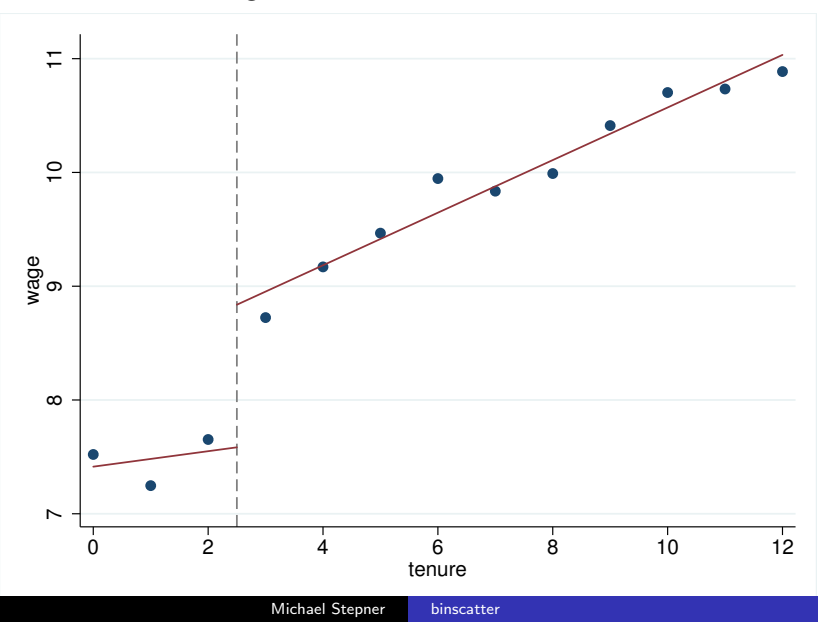

- The firm decides to cap the wage schedule after 15 years of tenure
	- No more salary increases past 15 years

# RK design

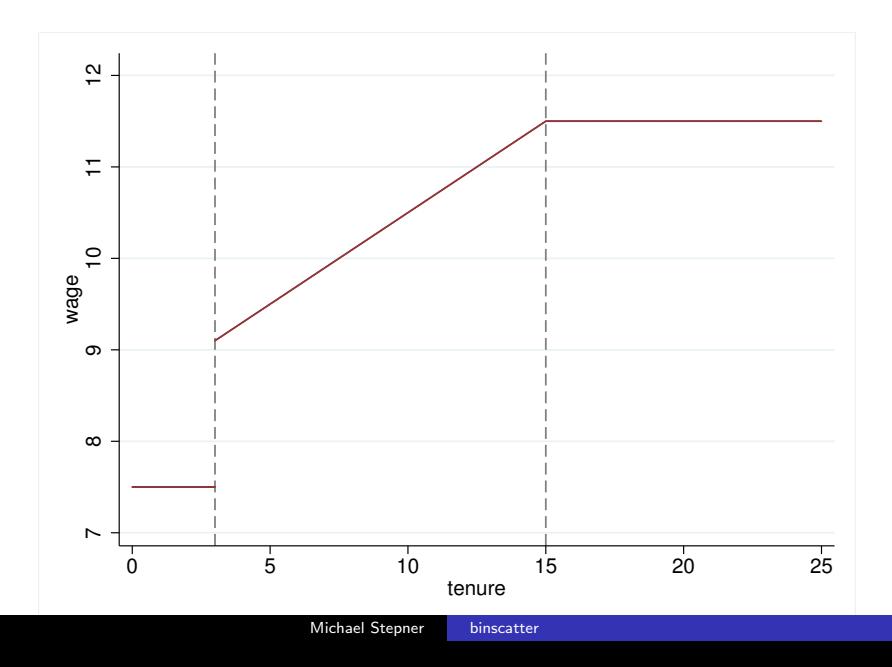

## RK design

. binscatter wage tenure, discrete line(none)

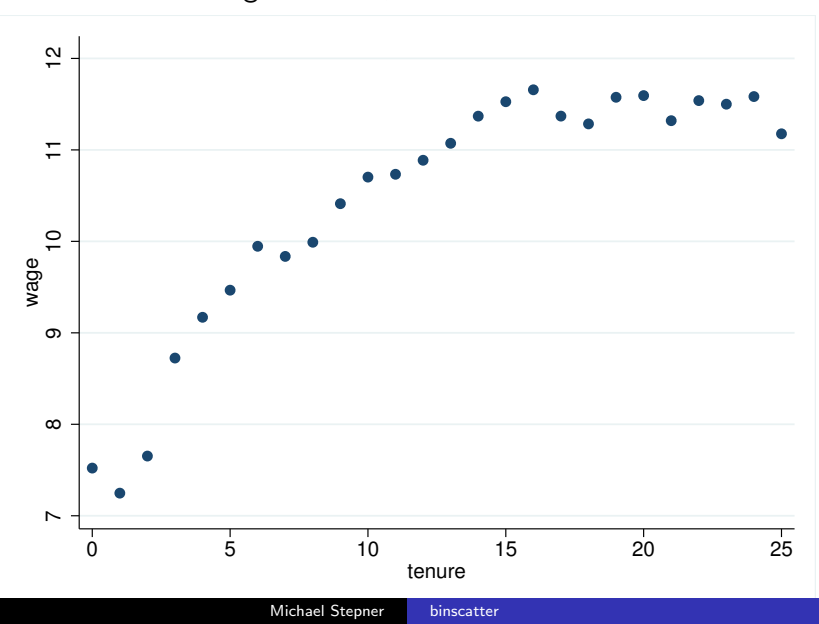

# RK design

. binscatter wage tenure, discrete rd(2.5 14.5)

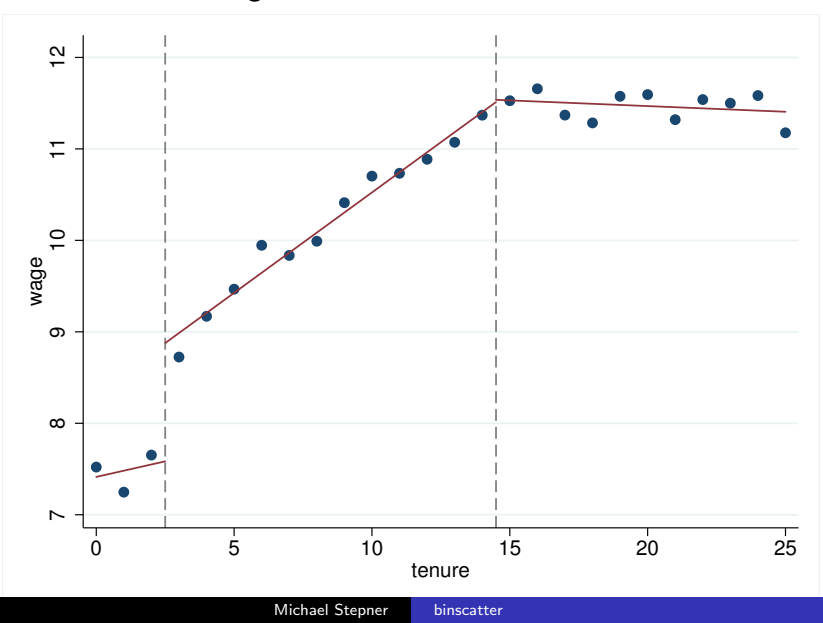

#### Important caution:

- The rd() option in binscatter only affects the regression lines
	- $\blacktriangleright$  It does not affect the binning procedure
	- $\triangleright$  A bin could contain observations on both sides of the discontinuity, and average them together

#### Implications:

- Doesn't matter with discrete x-variable and option discrete
	- $\triangleright$  No binning is performed, each x-value is its own bin
- With continuous x-variable, need to manually create bins
	- $\triangleright$  Use xq() to specify variable with correctly constructed bins
	- $\triangleright$  A future version of binscatter respect RDs when binning

## <span id="page-79-0"></span>[Event Studies](#page-79-0)

binscatter makes it easy to create event study plots.

Suppose we have a panel of people, with yearly observations of their wage and employer:

- We observe when people change employers
- For each person with a job switch
	- Define year 0 as the year they start a new job
	- $\triangleright$  So year -1 is the year before a job switch
	- $\triangleright$  Year 1 is the year after a job switch

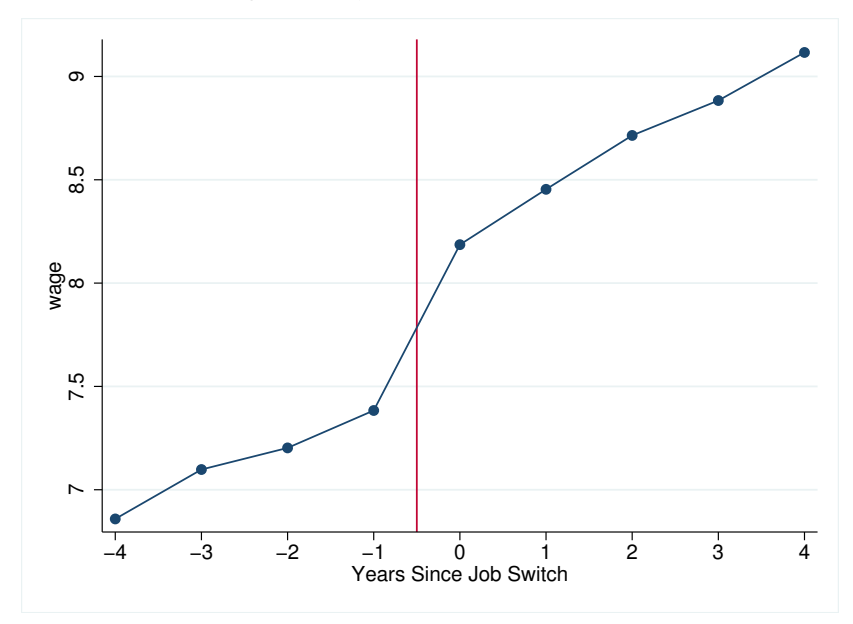

. binscatter wage eventyear, line(connect) xline(-0.5)

Now suppose we also know whether they were laid off at their previous job.

 $\triangleright$  Does the wage experience of people who are laid off differ from those who quit voluntarily?

- . binscatter wage eventyear, line(connect) xline(-0.5)
- > by(layoff)

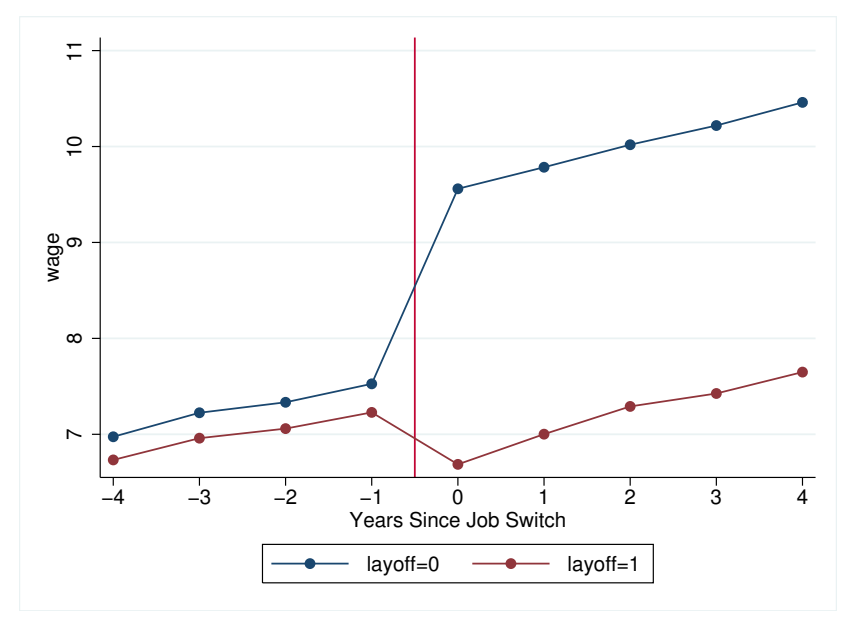

### <span id="page-84-0"></span>[Final Remarks](#page-84-0)

- binscatter is optimized to run quickly and efficiently in large datasets
- It can be installed from the Stata SSC repository
	- $\triangleright$  ssc install binscatter
- These slides and other documentation is posted on the binscatter website:

[www.michaelstepner.com/binscatter](http://michaelstepner.com/binscatter)

<span id="page-86-0"></span>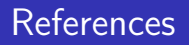

### Examples of binscatter used in research

- Chetty, Raj, John N Friedman, and Emmanuel Saez. 2013. "Using Differences in Knowledge Across Neighborhoods to Uncover the Impacts of the EITC on Earnings." American Economic Review, 103 (7): 2683–2721.
- Chetty, Raj, John N. Friedman, and Jonah Rockoff. 2014. "Measuring the Impacts of Teachers I: Evaluating Bias in Teacher Value-Added Estimates." American Economic Review, forthcoming.
- Chetty, Raj, John N. Friedman, and Jonah Rockoff. 2014. "Measuring the Impacts of Teachers II: Teacher Value-Added and Student Outcomes in Adulthood." American Economic Review, forthcoming.
- Chetty, Raj, John N. Friedman, Soren Leth-Petersen, Torben Nielsen, and Tore Olsen. 2013. "Active vs. Passive Decisions and Crowdout in Retirement Savings Accounts: Evidence from Denmark." Quarterly Journal of Economics, forthcoming.
- Angrist, Joshua D. and Jörn-Steffen Pischke. 2008. Mostly Harmless Econometrics: An Empiricist's Companion, Princeton, NJ: Princeton University Press.
- Anscombe, F. J. 1973. "Graphs in Statistical Analysis." The American Statistician, 27 (1): 17.
- Chetty, Raj. 2012. "Econ 2450a: Public Economics Lectures." Lecture Slides, Harvard University. http://www.rajchetty.com/index.php/lecture-videos.